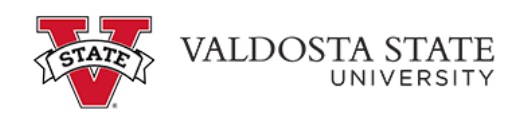

## **Reporting Time Using the PeopleSoft Web Clock**

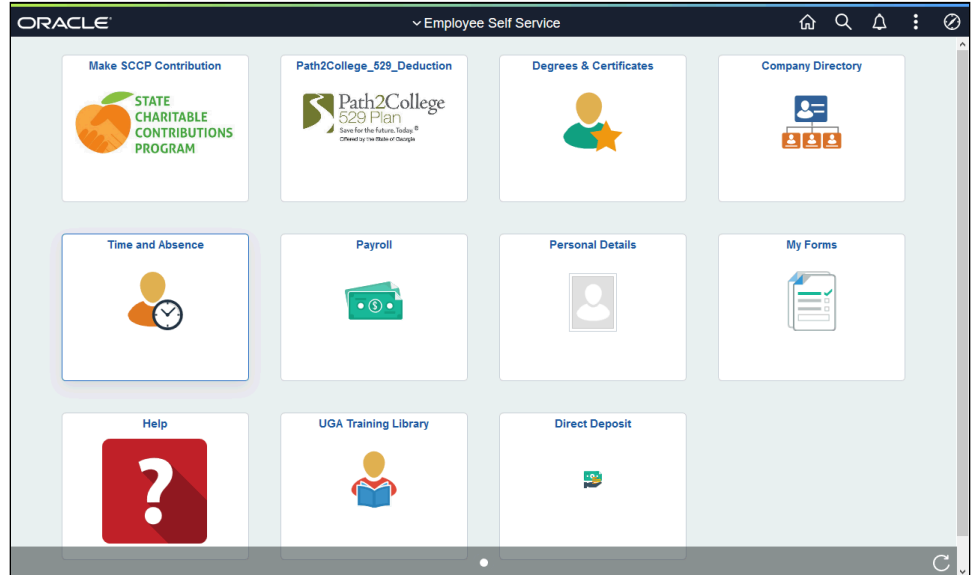

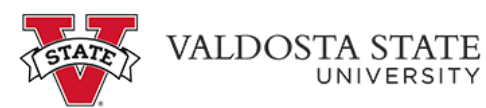

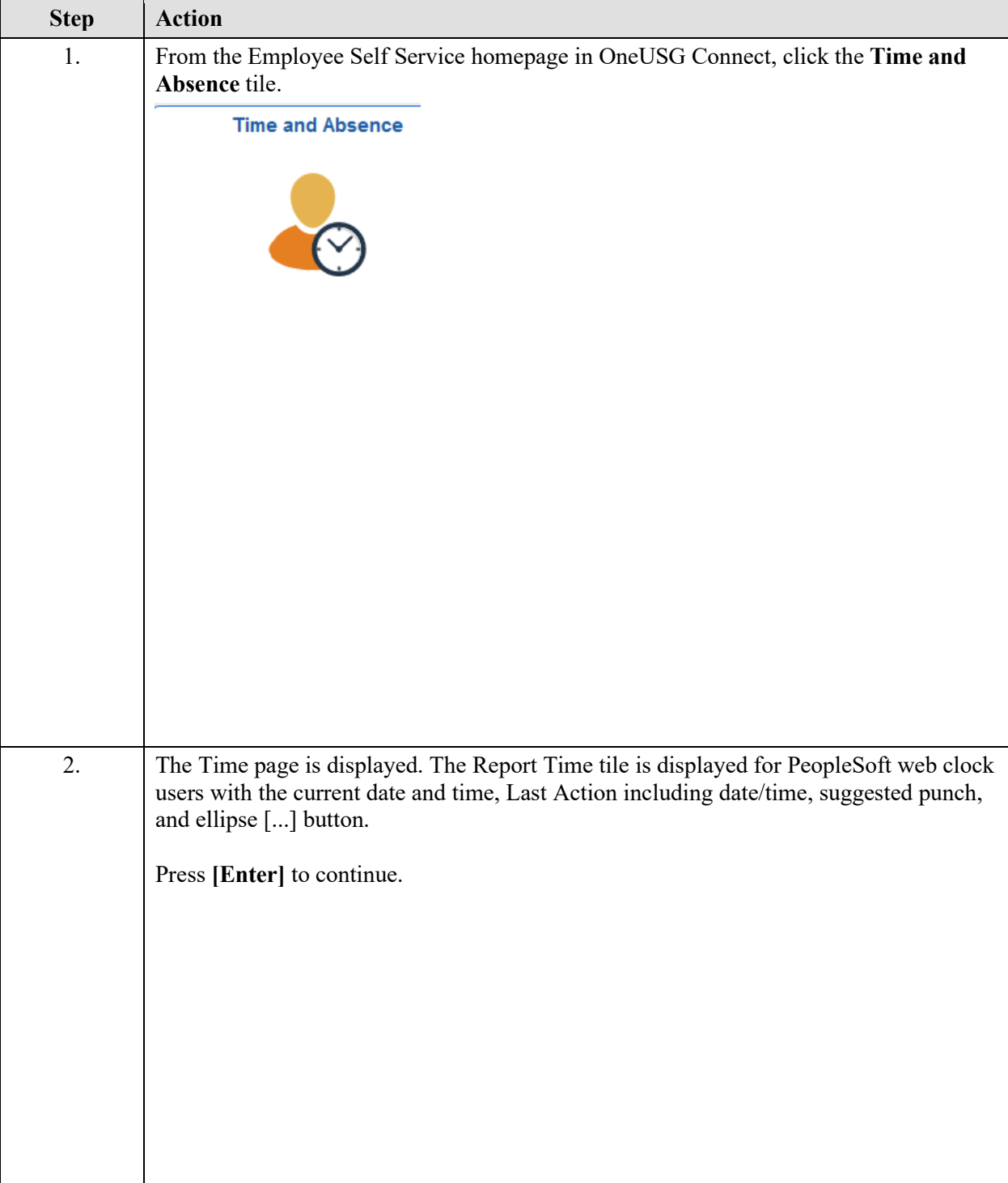

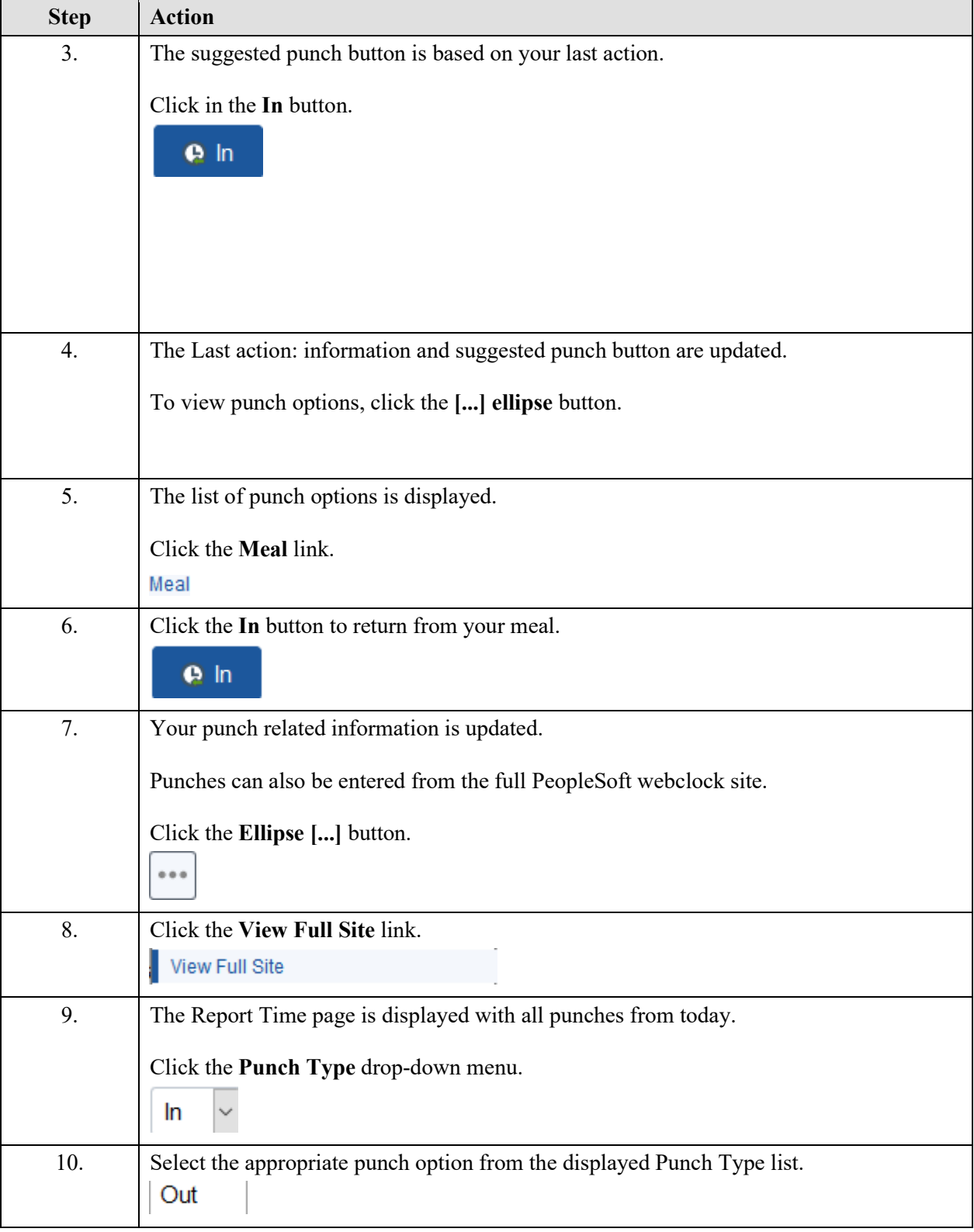

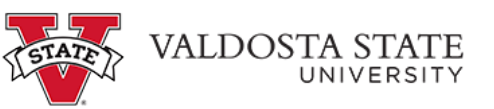

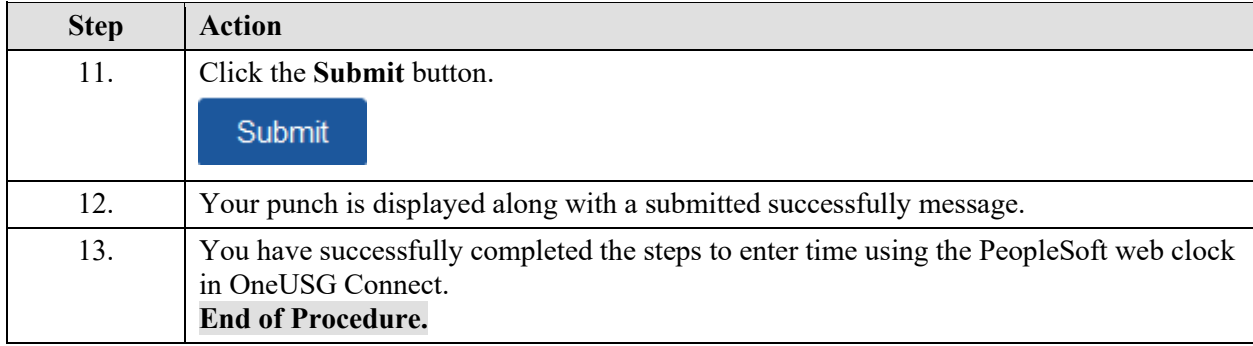